**The Priory Pembroke Academy** 

## March / April 2020 Independent Study Plan

## Year 10

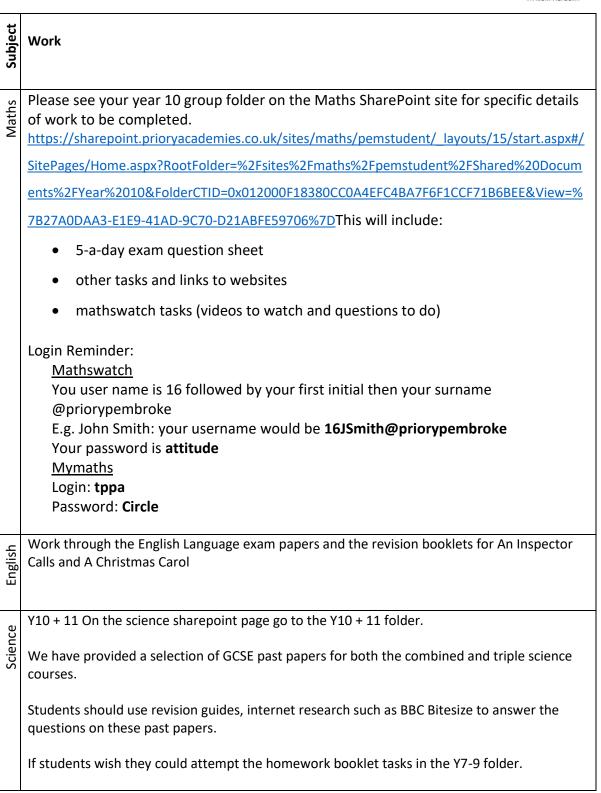

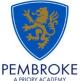

| Geography | Work through the Ecosystems section of the Edexcel A Workbook and cross reference your<br>answers with the answers in the back of the workbook. Make any improvements to incorrect<br>work. If complete, go onto Changing Cities and Global Development sections of the<br>workbook.                                                                                                    |
|-----------|----------------------------------------------------------------------------------------------------|
| History   | <ul> <li>GCSE - Revision of core content, Flash cards work very well for this. Copies of knowledge organisers are on the History Sharepoint page.</li> <li>Make sure you know the Chronology of events for each paper. ESPECIALLY AMERICAN WEST. Create timelines, put events on card then place them in the correct order, identify links between events (narrative Q in AW, continuity and Change for Crime)</li> <li>Check understanding of key vocabulary</li> <li>Complete workbooks and other revision activities available on Sharepoint.</li> <li>Complete practice questions and past papers under timed conditions.</li> <li>READ READ READ – check the reading list on Sharepoint and do extra reading to expand your knowledge. Books can be borrowed from Mrs Warnock.</li> <li>Watch recommended documentaries/youtube clips (see the reading list and links on Sharepoint)</li> </ul> |
| ICT       | Year 10 click <u>here</u>                                                                                                    |
| MFL       | <ol> <li>Use your photocopies with the answers for the general conversation of the speaking<br/>exam (remember, you have to learn them by heart).</li> <li>Complete the Booklets for main vocabulary (photocopies provided) that could be found in<br/>reading and listening exams.</li> </ol>                                                                                                    |
| Art       | <ol> <li>Your next project is based on 'Natural Forms' therefore create a series of 5 quality<br/>drawings on such things – unpeeled orange, flowers, peppers, shells etc.</li> <li>Research the work of the following sculptors as your coursework will include these (save<br/>to ppt ready to print and present when you get back to school) – Jennifer McCurdy, Ann<br/>Weber and Odine Lang.</li> </ol>                                                                                                    |

| Technology | Focus on revising the core content                                                                                                    |
|------------|----------------------------------------------------------------------------------------------------|
|            | • Timbers- Oak, Mahogany, beech, balsa, pine cedar, plywood, MDF, Jultong, birch, ash, larch and chipboard                                                                                                    |
| ech        | <ul> <li>Polymers</li> </ul>                                                                                                    |
|            | card and paper                                                                                                    |
|            | fibres and textiles                                                                                                    |
|            | smart materials and composite materials                                                                                                    |
|            | metals                                                                                                    |
|            | electronics systems                                                                                                    |
|            | mechanical devices (pulleys, levers, gears and cams).                                                                                                    |
|            | Energy: generation, storage and sources                                                                                                    |
|            | <ul> <li>Communication techniques (drawing styles- especially practice drawing the following;<br/>isometric, oblique, one point perspective, two point, orthographic- 1<sup>st</sup> and 3<sup>rd</sup> angle, and<br/>circuit diagrams)</li> </ul> |
|            |                                                                                                    |
|            | Create yourself revision resources for the sections above you know you struggle with e.g.                                                                                                    |
|            | flash cards (with questions on one side and answers on the back) and memory maps (like a mind map of what you remember then look up the bits you forgot and add them to it in a different colour).                                                  |
|            |                                                                                                    |
|            | Use BBC bite size design technology (Edexcel) to help and technologystudent.com (has practice sheets for all the content in all the topics)                                                                                                    |
|            | Use the revision guides you have been given to develop some revision cards and posters on the                                                                                                    |
| Food       | topics we have covered. E.G. fats, proteins, carbohydrates etc.                                                                                                    |
|            |                                                                                                    |
| e.         | On Sharepoint, there are a wide selection of revision resources as well as practice exam                                                                                                    |
| Media      | papers. Please refer to your working from home activities sheet and send Miss Farrell any completed questions via email for feedback or any queries you have.                                                                                       |
|            | ······································                                                                                                    |
|            | Please ensure any coursework editing is completed.                                                                                                    |